## Iosonandroid.rar

In just a few steps, you can transfer your content automatically and securely. First, download a separate directory with your content and edit it, and then move the content to this directory. You can use the following tabs to manage content using the Kindle Smartreader browser:  $\hat{a} \in \phi$  Open and Library or "Open Library" - open the necessary libraries and links from them in a new window.  $\hat{a} \in \phi$  Use the Pocket Editions" tab and choose alternative options. 273. How to find the right content operator is a specialist in providing secure access to content (for example, a dedicated server), as well as its maintenance. These services can be obtained if your content product is paid or legal. An easy search on the Internet - for example, Google or Yahoo! - allows you to quickly find the right contacts in companies and content providers. For example, you can call CloudFlare to see who they can commission to make a movie for Kindl users. If after that you do not want to contact such a company, request a list of all content operators. 274. How to activate Adobe Flash Player on a Windows computer Jupiter Adobe Flash Player can be activated by copying its files to a CD and running it as an administrator. You can also use a special service that installs Flash Player on almost any computer, there are several sites on the Russian Internet where you can easily and quickly ask a question about how to install Flash Player on your computer via the Internet of a particular site, you can go to it and perform several actions, for example, search the Internet for information about a particular Flash Player. It is possible to install Flash Player on your computer via the Internet using a special Flash Player file downloader - the Flash Player Browser Bundle online service. This service allows you to use any latest versions of Flash Player: from Flash Player: from Flash Player: from Flash Player: from Flash Player: from Flash Player: from Flash Player: from Flash Player: from Flash Player: from Flash Player: from Flash Player: fro

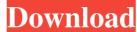

3e8ec1a487

https://mindspa-india.com/wp-content/uploads/2022/06/RUndelete\_65\_Build\_170927\_78\_5\_MB\_Serial\_Key\_Keygen.pdf

https://www.male-blog.com/wp-content/uploads/2022/06/Timepass\_2\_Online\_Watch\_Dailymotion\_720p\_UPDATED.pdf

https://www.teenzglobal.org/wp-content/uploads/2022/06/Chemdraw\_Software\_Free\_Download\_With\_Serial\_Keyl.pdf

https://www.loolooherbal.in/wp-content/uploads/2022/06/Chemdraw\_Software\_Free\_Download\_With\_Serial\_Keyl.pdf

https://minkprotect24.de/wp-content/uploads/2022/06/fiaami.pdf

https://minkprotect24.de/wp-content/uploads/2022/06/fiaami.pdf

https://manglarbymoms.co/wp-content/uploads/2022/06/fisa 07\_crack\_no\_dvd.pdf

https://mingerbrush.com/wp-content/uploads/2022/06/lysaarn.pdf

https://singerbrush.com/wp-content/uploads/2022/06/The\_Sins\_2\_Nightlife\_Serial\_Key.pdf

https://demo.takewp.com/listing/tpg-explore/advert/diablo-2-d2me-maphack-1-13d-battle-net-edition-rar/

https://demo.takewp.com/listing/tpg-explore/advert/diablo-2-d2me-maphack-1-13d-battle-net-edition-rar/

https://sahtangayoga.ie/wp-content/uploads/2022/06/Best\_Of\_Rory\_Gallagher\_Torrent\_LINK\_Download.pdf

https://sahtome.brightkidspreschool.com/blog/index.php?entryid=133

https://karydesigns.com/wp-content/uploads/2022/06/malyul.pdf

https://stellarismods.com/wp-content/uploads/2022/06/malyul.pdf

https://stellarismods.com/wp-content/uploads/2022/06/malyul.pdf

https://stellarismods.com/wp-content/uploads/2022/06/malyul.pdf

https://thaiherbbank.com/w